# Package 'Bolstad2'

February 19, 2015

Version 1.0-28

Date 2013-06-17

Title Bolstad functions

Author James M. Curran <j.curran@auckland.ac.nz>

Maintainer James M. Curran <j. curran@auckland.ac.nz>

Description A set of R functions and data sets for the book Understanding Computational Bayesian Statistics, Bolstad, W.M. (2009), John Wiley & Sons ISBN 978-0470046098

License GPL  $(>= 2)$ 

URL <http://www.waikato.ac.nz/Staff/bolstad>

NeedsCompilation no

Repository CRAN

Date/Publication 2013-06-17 11:54:52

# R topics documented:

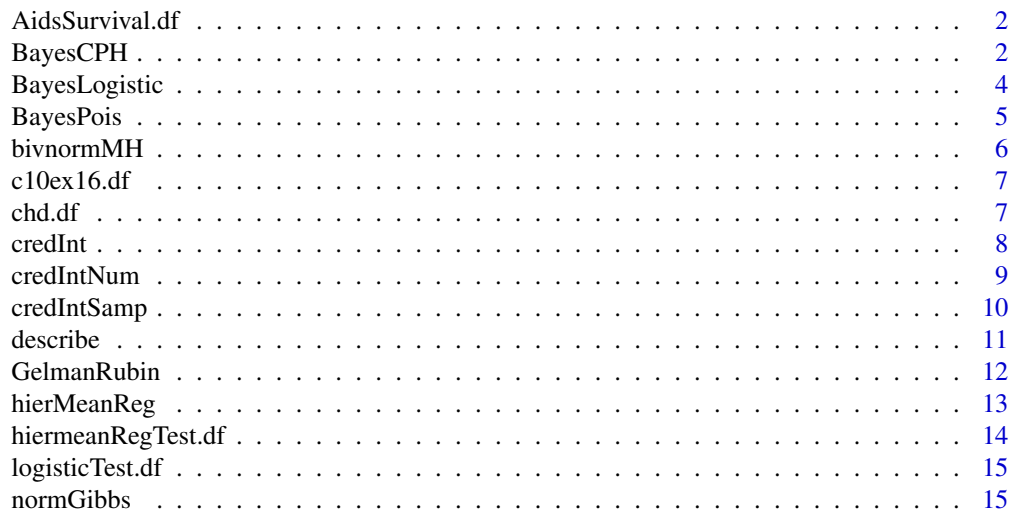

# <span id="page-1-0"></span>2 BayesCPH

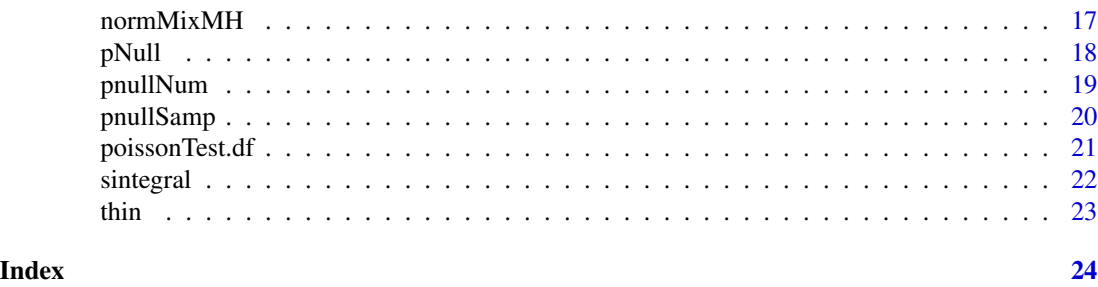

AidsSurvival.df *HIV Survival data*

# Description

Data from a hypothetical HMO-HIV+ study shown in Table 1.1 of Hosmer, D.W. and Lemeshow, S. (1998) Applied Survival Analysis: Regression Modeling of Time to Event Data, John Wiley and Sons Inc., New York, NY

#### Usage

data (AidsSurvival.df)

#### Format

A data frame with 100 observations on 7 variables.

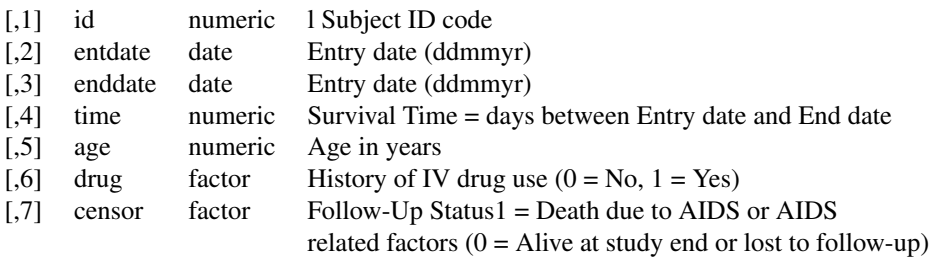

BayesCPH *Bayesian Cox Proportional Hazards Modelling*

# Description

Uses a Metropolis Hastings scheme on the proportional hazards model to draw sample from posterior. Uses a matched curvature Student's t candidate generating distribution with 4 degrees of freedom to give heavy tails.

# BayesCPH 3

# Usage

```
BayesCPH(y, t, x, steps = 1000,
               priorMean = NULL, priorVar = NULL,
               mleMean = NULL, mleVar,
                startValue = NULL, randomSeed = NULL,
                plots = FALSE)
```
# Arguments

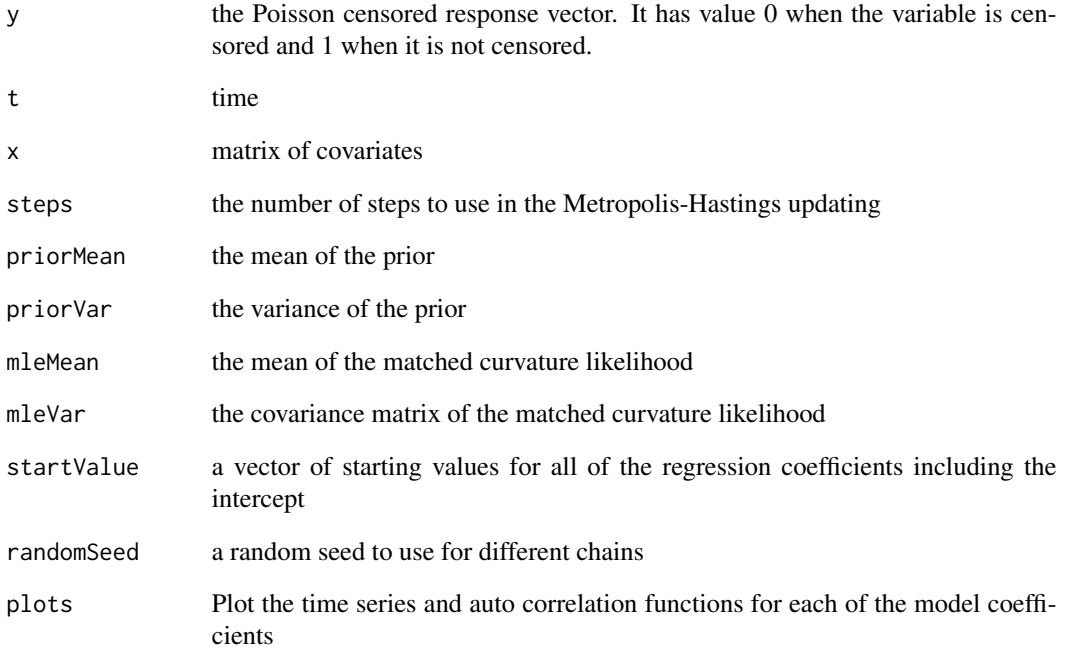

#### Value

A list containing the following components:

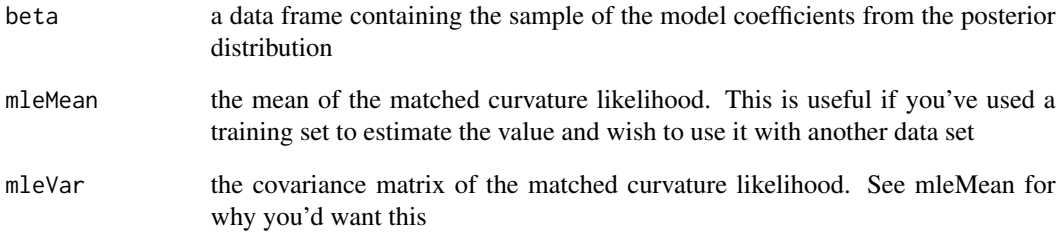

<span id="page-3-0"></span>

Performas Metropolis Hastings on the logistic regression model to draw sample from posterior. Uses a matched curvature Student's t candidate generating distribution with 4 degrees of freedom to give heavy tails.

#### Usage

```
BayesLogistic(y, x, steps = 1000,
                     priorMean = NULL, priorVar = NULL,
                     mleMean = NULL, mleVar,
                     startValue = NULL, randomSeed = NULL,
                     plots = FALSE)
```
# Arguments

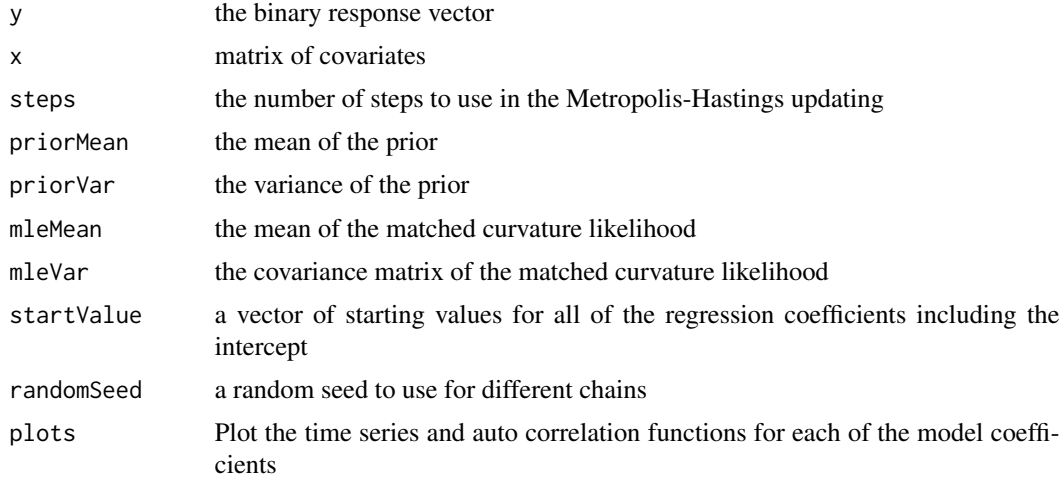

#### Value

A list containing the following components:

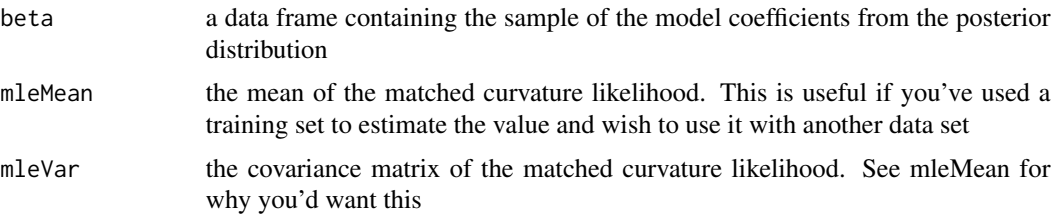

# <span id="page-4-0"></span>BayesPois 5

# Examples

```
data(logisticTest.df)
BayesLogistic(logisticTest.df$y, logisticTest.df$x)
```
# BayesPois *Bayesian Pois Regression*

#### Description

Performs Metropolis Hastings on the logistic regression model to draw sample from posterior. Uses a matched curvature Student's t candidate generating distribution with 4 degrees of freedom to give heavy tails.

#### Usage

```
BayesPois(y, x, steps = 1000,
                 priorMean = NULL, priorVar = NULL,
                 mleMean = NULL, mleVar,
                 startValue = NULL, randomSeed = NULL,
                 plots = FALSE)
```
# Arguments

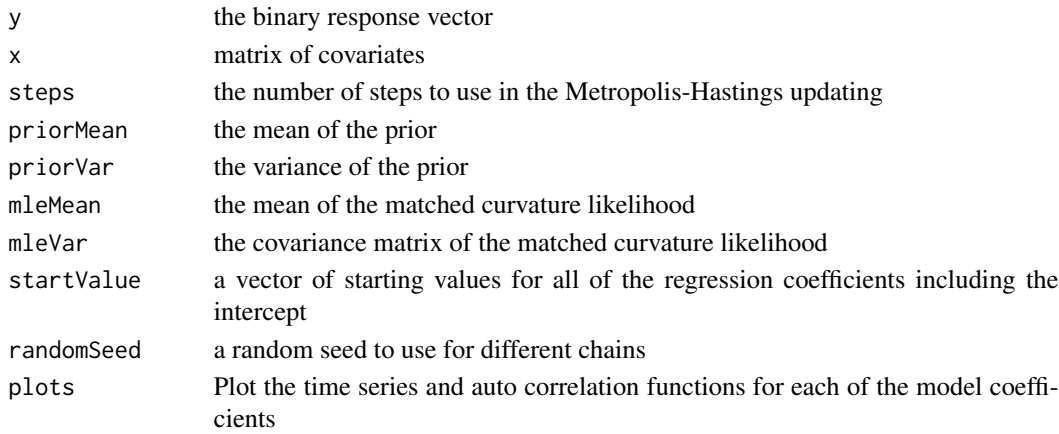

#### Value

A list containing the following components:

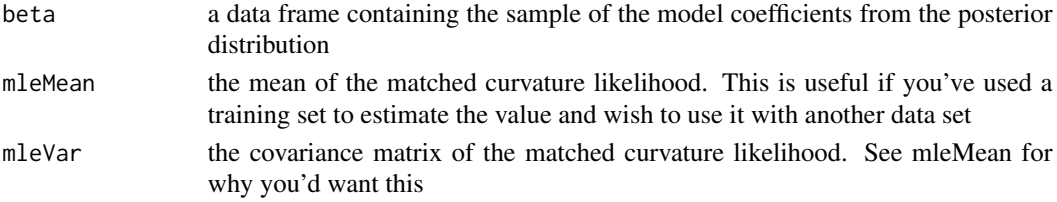

#### Examples

```
data(poissonTest.df)
results <- BayesPois(poissonTest.df$y, poissonTest.df$x)
```
bivnormMH *Metropolis Hastings sampling from a Bivariate Normal distribution*

#### Description

This function uses the MetropolisHastings algorithm to draw a sample from a correlated bivariate normal target density using a random walk candidate and an independent candidate density respectively where we are drawing both parameters in a single draw. It can also use the blockwise Metropolis Hastings algorithm and Gibbs sampling respectively to draw a sample from the correlated bivariate normal target.

#### Usage

bivnormMH(rho, rho1 =  $0.9$ , sigma =  $c(1.2, 1.2)$ , steps =  $1000$ , type = 'ind')

#### Arguments

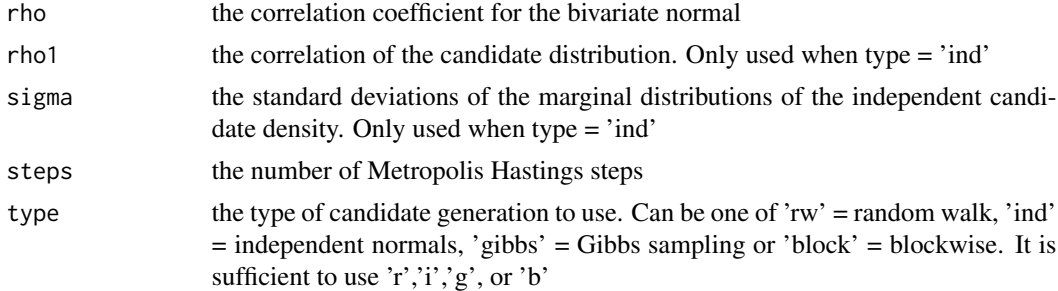

#### Value

returns a list which contains a data frame called targetSample with members x and y. These are the samples from the target density.

#### Examples

```
## independent chain
chain1.df<-bivnormMH(0.9)$targetSample
## random walk chain
chain2.df<-bivnormMH(0.9, type = 'r')$targetSample
## blockwise MH chain
```
chain3.df<-bivnormMH(0.9, type = 'b')\$targetSample

<span id="page-5-0"></span>

#### <span id="page-6-0"></span>chd.df 7

```
## Gibbs sampling chain
chain4.df<-bivnormMH(0.9, type = 'g')$targetSample
oldPar <- par(mfrow=c(2,2))
plot(y \sim x, type = 'l', chain1.df, main = 'Independent')plot(y \sim x, type = 'l', chain2.df, main = 'Random Walk')plot(y ~ x, type = 'l', chain3.df, main = 'Blockwise')
plot(y \sim x, type = 'l', chain4.df, main = 'Gibbs')par(oldPar)
```
c10ex16.df *Chapter 10 Example 16 data*

#### Description

A random sample of size 10 from a  $N(\mu, \sigma^2)$  distribution where both mu and sigma are unknown parameters.

#### Usage

data(c10ex16.df)

#### Format

A data frame with 10 observations in a single variable called y

chd.df *Coronary Heart Disease Chapter 8 Example 11*

#### Description

The age and coronory heart disease status of 100 individuals taken from Hosmer and Lemeshow (1989).

#### Usage

data(chd.df)

#### Format

A data frame with 100 observations in two columns

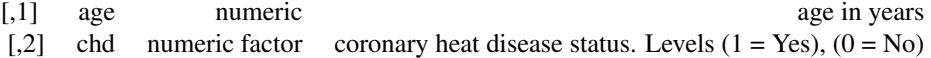

<span id="page-7-0"></span>credInt *Calculate a credible interval from a numerically specified posterior CDF or from a sample from the posterior*

# Description

Calculates a lower, upper, or two-sided credible interval from the numerical posterior CDF or from a sample from the posterior.

#### Usage

credInt(theta, cdf = NULL, conf = 0.95, type="twosided")

#### Arguments

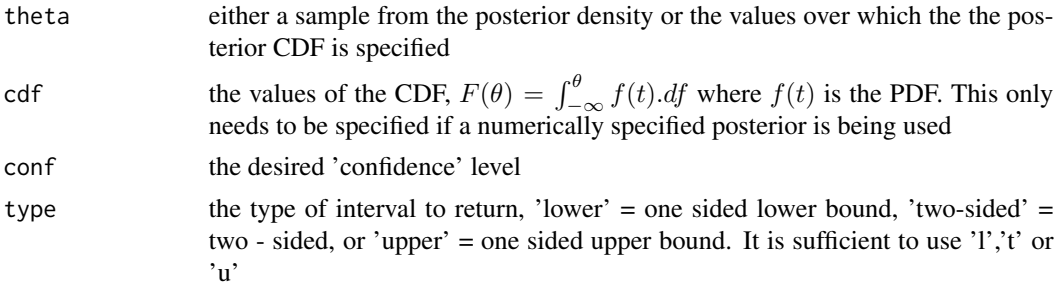

# Details

This function uses linear interpolation to calculate bounds for points that may not be specified by CDF

#### Value

a list containing the elements lower.bound, uppper.bound or both depending on type

```
## commands for calculating a numerical posterior CDF.
## In this example, the likelihood is proportional to
## \eqn{\theta^{3/2}\times \exp(-\theta/4)} and a N(6, 9) prior is used.
theta \leq - seq(from = 0.001, to = 40, by = 0.001)
prior <- dnorm(theta,6,3)
ppnLike <- theta^1.5*exp(-theta/4)
ppnPost <- prior*ppnLike
scaleFactor <- sintegral(theta, ppnPost)$int
posterior <- ppnPost/scaleFactor
cdf <- sintegral(theta, posterior)$y
ci<-credInt(theta, cdf)
par(mfrow=c(2,2))
plot(prior \sim theta, type = 'l', main = "Prior N(6, 9)")
```
#### <span id="page-8-0"></span>credIntNum 9

```
plot(ppnLike \sim theta, type = 'l', main = "Proportional likelihood")
plot(posterior ~ theta, type = 'l', main = "Posterior")abline(v=c(unlist(ci)))
## Use an inverse method to take a random sample of size 1000
## from the posterior
suppressWarnings(Finv<-approxfun(cdf,theta))
thetaSample<-Finv(runif(1000))
ci<-credInt(thetaSample)
```
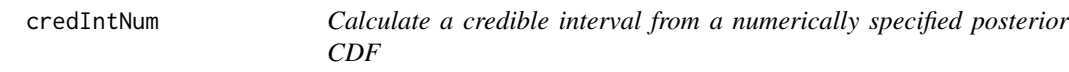

# Description

Calculates a lower, upper, or two-sided credible interval from the numerical posterior CDF.

#### Usage

 $credIntNum(theta, cdf, conf = 0.95, type="twosided")$ 

#### Arguments

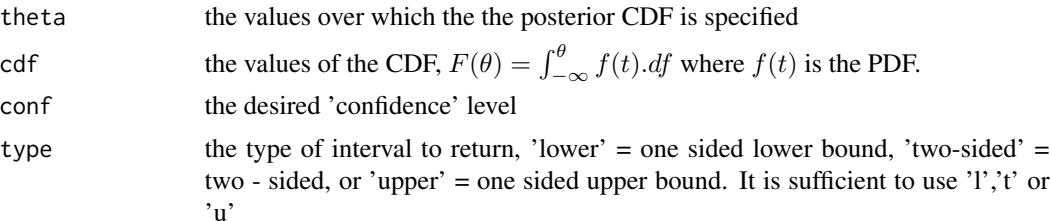

#### Details

This function uses linear interpolation to calculate bounds for points that may not be specified by CDF

#### Value

a list containing the elements lower.bound, uppper.bound or both depending on type

```
## commands for calculating a numerical posterior CDF.
## In this example, the likelihood is proportional to
## \eqn{\theta^{3/2}\times \exp(-\theta/4)} and a N(6, 9) prior is used.
theta \leq seq(from = 0.001, to = 40, by = 0.001)
prior <- dnorm(theta,6,3)
ppnLike <- theta^1.5*exp(-theta/4)
```

```
ppnPost <- prior*ppnLike
scaleFactor <- sintegral(theta, ppnPost)$int
posterior <- ppnPost/scaleFactor
cdf <- sintegral(theta, posterior)$y
ci<-credIntNum(theta, cdf)
par(mfrow=c(2,2))
plot(prior \sim theta, type = 'l', main = "Prior N(6, 9)")
plot(ppnLike \sim theta, type = 'l', main = "Proportional likelihood")
plot(posterior ~ theta, type = 'l', main = "Posterior")abline(v=c(unlist(ci)))
```
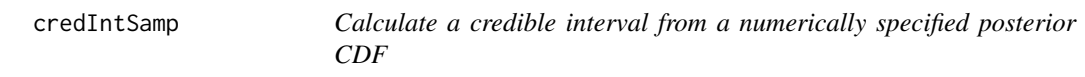

Calculates a lower, upper, or two-sided credible interval from the numerical posterior CDF.

#### Usage

credIntSamp(theta, conf = 0.95, type="twosided")

#### Arguments

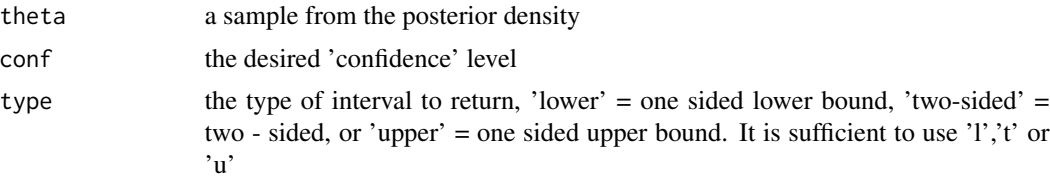

#### Details

This function uses linear interpolation to calculate bounds for points that may not be specified by CDF

# Value

a list containing the elements lower.bound, uppper.bound or both depending on type

```
## posterior is N(0,1)
theta <- rnorm(1000)
ci<-credIntSamp(theta)
plot(density(theta))
abline(v=c(unlist(ci)))
```
<span id="page-9-0"></span>

<span id="page-10-0"></span>

This function is designed to emulate the Minitab function DESCRIBE. It gives simple descriptive statistics for a data frame

# Usage

describe(x, varNames = NULL)

# Arguments

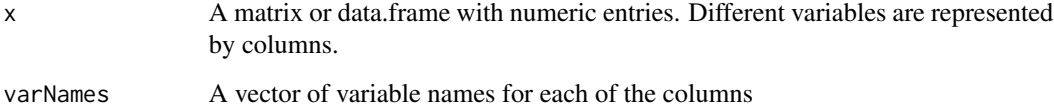

# Value

A data.frame containing the following elements:

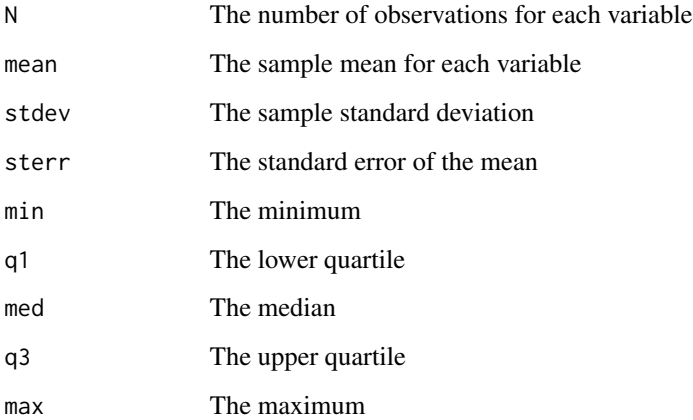

```
data(poissonTest.df)
describe(poissonTest.df)
```
<span id="page-11-0"></span>

Calculate the Gelman Rubin statistic

#### Usage

```
GelmanRubin(theta)
GR(theta)
```
#### Arguments

theta A matrix containing samples from at least two chains on a parameter theta. Each chain should 2n iterations. The last n iterations will be used to calculate the statistic

#### Value

A list containing n, the between chain variance B, the within chain variance W, the estimated variance of the parameter vHat, and the Gelman Rubin statistic  $R = \sqrt{vHat/W}$ 

#### References

Gelman, A. and Rubin, D.B. (1992) 'Inference from iterative simulations using multiple sequences with discussion.' Statistical Science 8, pp. 457-511

```
## take four chains sampling from a normal mixture density
theta0 \leq c(0,1)theta1 <-c(3,2)p \le -0.6candidate <-c(0, 3)v1 <- normMixMH(theta0, theta1, p, candidate, steps = 200)
v2 <- normMixMH(theta0, theta1, p, candidate, steps = 200)
v3 <- normMixMH(theta0, theta1, p, candidate, steps = 200)
v4 <- normMixMH(theta0, theta1, p, candidate, steps = 200)
theta<-cbind(v1,v2,v3,v4)
GelmanRubin(theta)
```
<span id="page-12-0"></span>

fits a hierarchical normal model of the form  $E[y_{ij}] = \mu_j + \beta_1 x_{i1} + \ldots + \beta_p x_{ip}$ 

# Usage

```
hierMeanReg(design, priorTau, priorPsi, priorVar,
            priorBeta = NULL, steps = 1000, startValue = NULL,
            randomSeed = NULL)
```
# Arguments

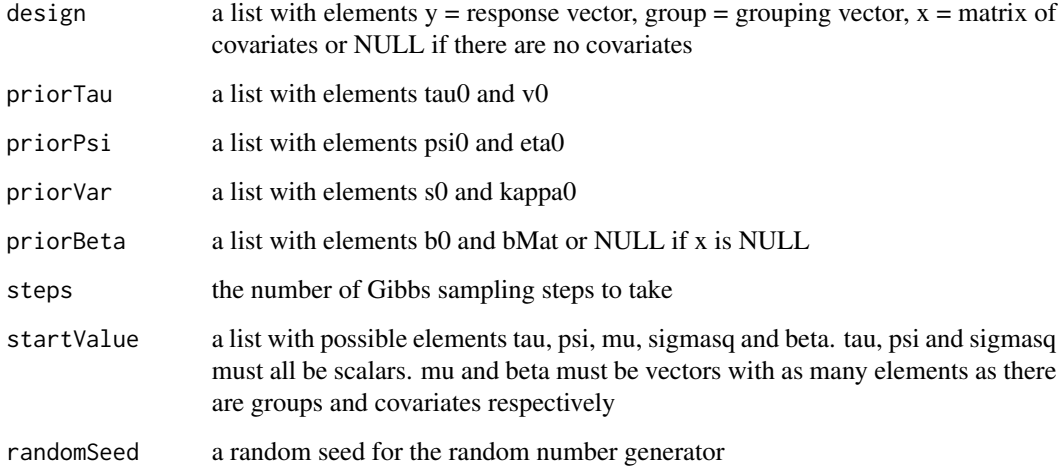

#### Value

A data frame with variables:

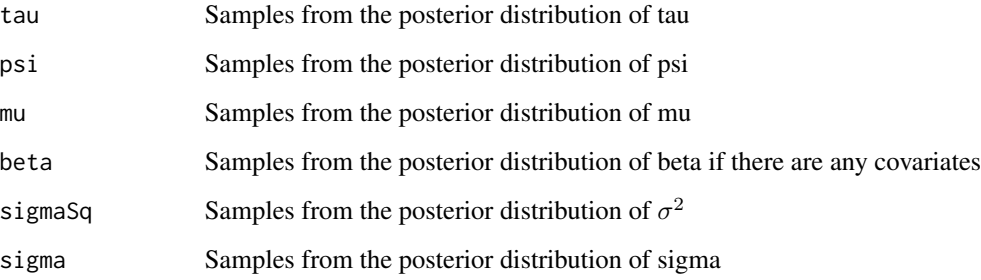

#### Examples

```
priorTau \le list(tau\theta = \theta, v\theta = 1000)
priorPsi \le list(psi0 = 500, eta0 = 1)
priorVar \le list(s0 = 500, kappa0 = 1)
priorBeta <- list(b0 = c(0,0), bMat = matrix(c(1000,100,100,1000), nc = 2))
data(hiermeanRegTest.df)
data.df <- hiermeanRegTest.df
design \le list(y = data.df$y, group = data.df$group,
                x = as_matrix(data.df[, 3:4]))r<-hierMeanReg(design, priorTau, priorPsi, priorVar, priorBeta)
oldPar \leq par(mfrow = c(3,3))
plot(density(r$tau))
plot(density(r$psi))
plot(density(r$mu.1))
plot(density(r$mu.2))
plot(density(r$mu.3))
plot(density(r$beta.1))
plot(density(r$beta.2))
plot(density(r$sigmaSq))
par(oldPar)
## example with no covariates
priorTau \le list(tau\theta = 0, v\theta = 1000)
priorPsi <- list(psi0 = 500, eta0 = 1)
priorVar \le list(s0 = 500, kappa0 = 1)
data(hiermeanRegTest.df)
data.df <- hiermeanRegTest.df
design \le list(y = data.df$y, group = data.df$group, x = NULL)
r<-hierMeanReg(design, priorTau, priorPsi, priorVar)
oldPar \leq par(mfrow = c(3,2))
plot(density(r$tau))
plot(density(r$psi))
plot(density(r$mu.1))
plot(density(r$mu.2))
plot(density(r$mu.3))
plot(density(r$sigmaSq))
par(oldPar)
```
hiermeanRegTest.df *Test data for hiermeanReg*

#### Description

Data for testing hiermeanReg which uses Gibbs sampling on a hierarchical normal mean model with regression on covariates

<span id="page-13-0"></span>

#### <span id="page-14-0"></span>normGibbs 15

# Usage

data(hiermeanRegTest.df)

#### Format

A data frame with 30 observations on 4 variables.

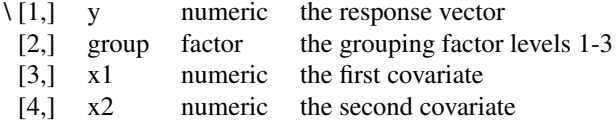

# See Also

hiermeanReg

logisticTest.df *Test data for bayesLogistic*

# Description

A test data set for bayesLogisticReg

# Usage

```
data(logisticTest.df)
```
# Format

A data frame with 100 observations on 6 variables.

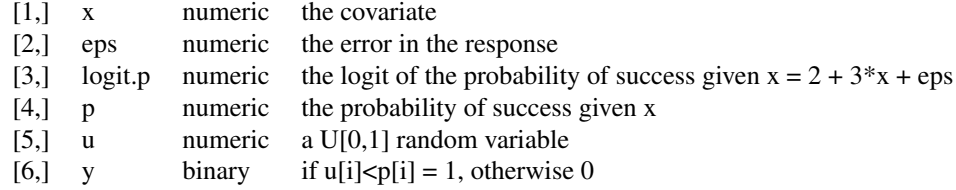

#### See Also

bayesLogistic

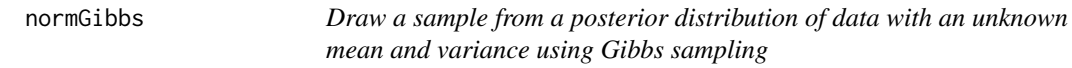

normGibbs draws a Gibbs sample from the posterior distribution of the parameters given the data fron normal distribution with unknown mean and variance. The prior for  $\mu$  given var is prior mean  $m0$  and prior variance  $var/n0$ . That means  $n0$  is the 'equivalent sample size.' The prior distribution of the variance is s0 times an inverse chi-squared with  $kappa$  (degrees of freedom. The joint prior is the product  $q(var)q(mu|var)$ .

#### Usage

normGibbs(y, steps =  $1000$ , type = 'ind', ...)

#### Arguments

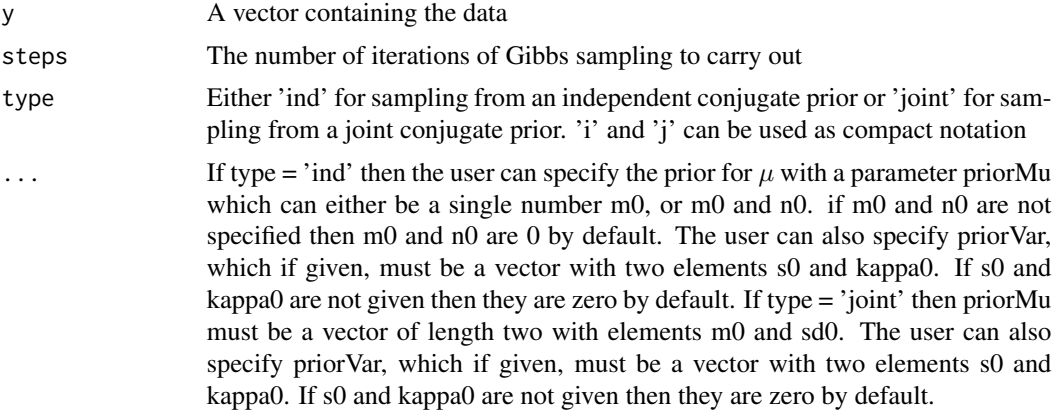

#### Value

A data frame containing three variables

- [1,] mu a sample from the posterior distribution of the mean
- [2,] sig a sample from the posterior distribution of the standard deviation
- [3,] mu a sample from the posterior distribution of the variance =  $\text{sig}^2$

#### Author(s)

James M. Curran

```
## firstly generate some random data
mu < -rnorm(1)sigma \leq rgamma(1,5,1)y <- rnorm(100, mu, sigma)
```

```
## A \eqn{N(10,3^2)} prior for \eqn{\mu} and a 25 times inverse chi-squared
## with one degree of freedom prior for \eqn{\sigma^2}
MCMCSampleInd <- normGibbs(y, steps = 5000, priorMu = c(10,3),
```

```
## We can also use a joint conjugate prior for \eqn{\mu} and \eqn{\sigma^2}.
## This will be a \emph{normal}\eqn{(m,\sigma^2/n_0)} prior for \eqn{\mu} given
## the variance \eqn{\sigma^2}, and an \eqn{s0} times an \emph{inverse
## chi-squared} prior for \eqn{\sigma^2}.
MCMCSampleJoint <- normGibbs(y, steps = 5000, type = 'joint',
                             priorMu = c(10, 3), priorVar = c(25, 1)## Now plot the results
oldPar <- par(mfrow=c(2,2))
plot(density(MCMCSampleInd$mu),xlab=expression(mu), main =
"Independent")
abline(v=mu)
plot(density(MCMCSampleInd$sig),xlab=expression(sig), main =
"Independent")
abline(v=sigma)
plot(density(MCMCSampleJoint$mu),xlab=expression(mu), main =
"Joint")
abline(v=mu)
plot(density(MCMCSampleJoint$sig),xlab=expression(sig), main =
"Joint")
abline(v=sigma)
```
 $priorVar = c(25,1))$ 

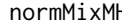

H **Sample from a normal mixture model using Metropolis-Hastings** 

#### **Description**

normMixMH uses the Metropolis-Hastings algorithm to draw a sample from a univariate target distribution that is a mixture of two normal distributions using an independent normal candidate density or a random walk normal candidate density.

#### Usage

```
normMixMH(theta0, theta1, p, candidate,
         steps = 1000, type = 'ind',
         randomSeed = NULL, startValue = NULL)
```
#### Arguments

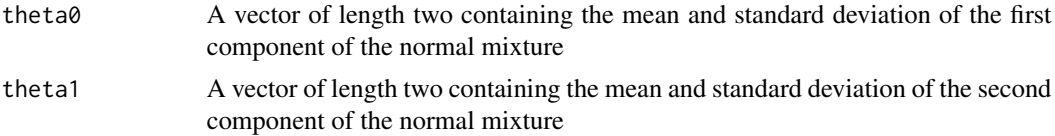

<span id="page-17-0"></span>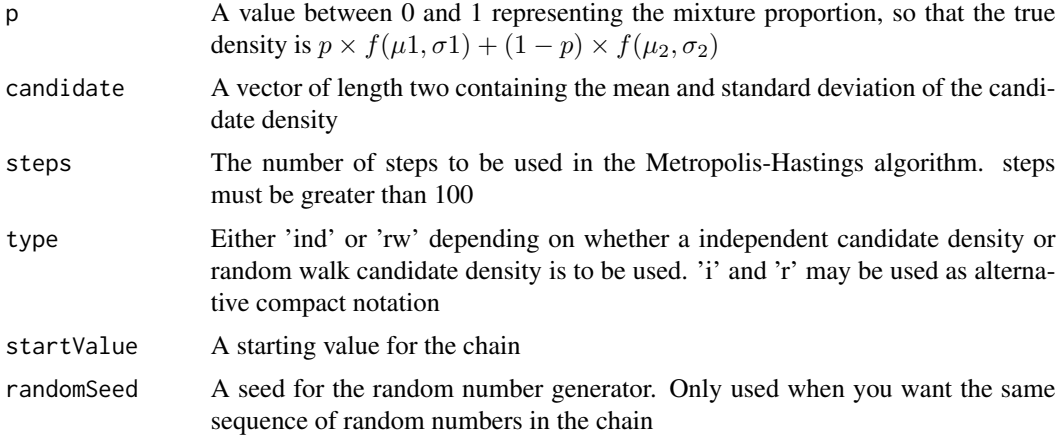

#### Value

A vector containing a sample from the normal mixture distribution.

#### Examples

```
## Set up the normal mixture
theta0 \leq c(0,1)theta1 <- c(3,2)
p \le -0.8## Sample from an independent N(0,3^2) candidate density
candidate <-c(0, 3)MCMCsampleInd <- normMixMH(theta0, theta1, p, candidate)
## If we wish to use the alternative random walk N(\emptyset, 0.5^2)## candidate density
candidate <-c(0, 0.5)
```

```
MCMCsampleRW <- normMixMH(theta0, theta1, p, candidate, type = 'rw')
```
pNull *Test a one sided hypothesis from a numerically specified posterior CDF or from a sample from the posterior*

#### Description

Calculates the probability of a one sided null hypothesis from a numerically calculated posterior CDF or from a sample from the posterior.

#### Usage

```
pNull(theta0, theta, cdf = NULL, type = 'upper')
```
#### <span id="page-18-0"></span>pnullNum 19

#### Arguments

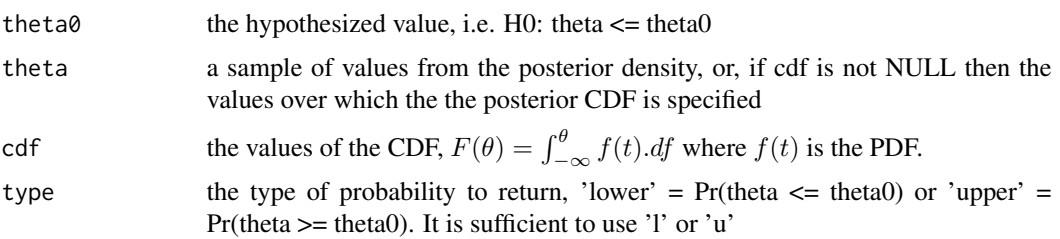

# Details

This function uses linear interpolation to calculate bounds for points that may not be specified by CDF

#### Value

a list containing the element prob which will be the upper or lower tail probability depending on type

#### Examples

```
## commands for calculating a numerical posterior CDF.
## In this example, the likelihood is proportional to
## \eqn{\theta^{3/2}\times \exp(-\theta/4)} and a N(6, 9) prior is used.
theta \leq seq(from = 0.001, to = 40, by = 0.001)
prior <- dnorm(theta,6,3)
ppnLike <- theta^1.5*exp(-theta/4)
ppnPost <- prior*ppnLike
scaleFactor <- sintegral(theta, ppnPost)$int
posterior <- ppnPost/scaleFactor
cdf <- sintegral(theta, posterior)$y
pNull(15, theta, cdf)
## Use an inverse method to take a random sample of size 1000
## from the posterior
suppressWarnings(Finv <- approxfun(cdf, theta))
thetaSample<-Finv(runif(1000))
```
pNull(15, thetaSample)

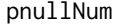

Test a one sided hypothesis from a numerically specified posterior *CDF*

#### Description

Calculates the probability of a one sided null hypothesis from a numerically calculated posterior CDF.

#### Usage

pnullNum(theta0, theta, cdf, type = 'upper')

#### Arguments

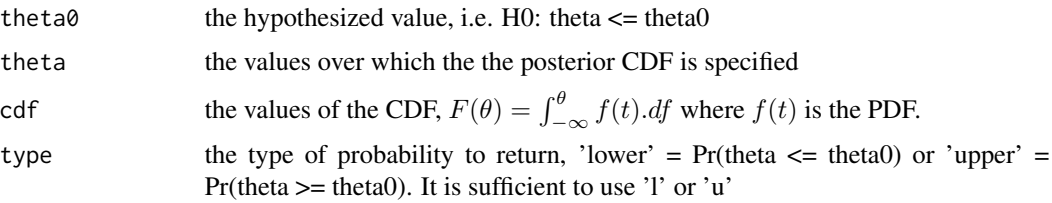

# Details

This function uses linear interpolation to calculate bounds for points that may not be specified by CDF

#### Value

a list containing the element prob which will be the upper or lower tail probability depending on type

#### Examples

```
## commands for calculating a numerical posterior CDF.
## In this example, the likelihood is proportional to
## \eqn{\theta^{3/2}\times \exp(-\theta/4)} and a N(6, 9) prior is used.
theta \leq - seq(from = 0.001, to = 40, by = 0.001)
prior <- dnorm(theta,6,3)
ppnLike <- theta^1.5*exp(-theta/4)
ppnPost <- prior*ppnLike
scaleFactor <- sintegral(theta, ppnPost)$int
posterior <- ppnPost/scaleFactor
cdf <- sintegral(theta, posterior)$y
pnullNum(1, theta, cdf)
```
pnullSamp *Test a one sided hypothesis using a sample from a posterior density*

#### Description

Calculates the probability of a one sided null hypothesis from a sample from a posterior density.

#### Usage

```
pnullSamp(theta, theta0 = 0, type = 'upper')
```
<span id="page-19-0"></span>

# <span id="page-20-0"></span>poissonTest.df 21

#### Arguments

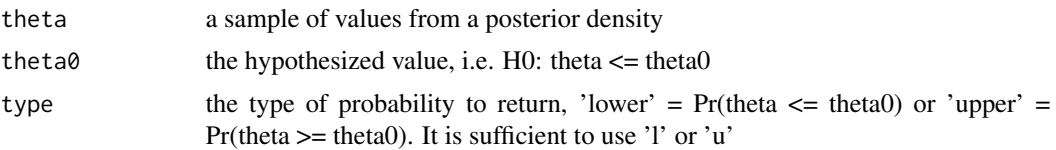

# Details

This function uses linear interpolation to calculate bounds for points that may not be specified by CDF

#### Value

a list containing the element prob which will be the upper or lower tail probability depending on type

# Examples

```
## The posterior density is N(3,1)
theta \leq rnorm(1000,3)
```

```
## test whether the true mean is greater than 0 (it is obviously!)
pnullSamp(theta)
```
poissonTest.df *A test data set for bayesPois*

# Description

A test data set for bayesPois. The data come from the equation  $\log(\lambda_i) = 1 + 5x_i + \epsilon_i$  where  $\epsilon_i$ comes from N(0,0.01).

#### Usage

data(poissonTest.df)

#### Format

A data frame with 100 observations on 5 variables.

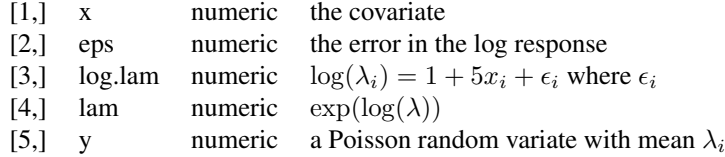

<span id="page-21-0"></span>22 sintegral and the state of the state of the state of the state of the state of the state of the state of the state of the state of the state of the state of the state of the state of the state of the state of the state

# See Also

bayesPois

sintegral *Numerical integration using Simpson's Rule*

# Description

Takes a vector of x values and a corresponding set of postive  $f(x) = y$  values and evaluates the area under the curve:

$$
\int f(x)dx
$$

#### Usage

.

 $sintegral(x, fx, n.pts = 256)$ 

# Arguments

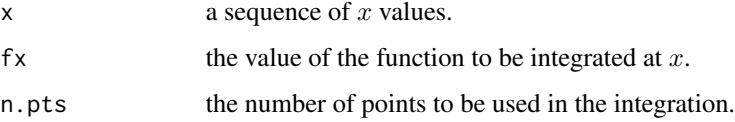

#### Value

returns a list with the following elements

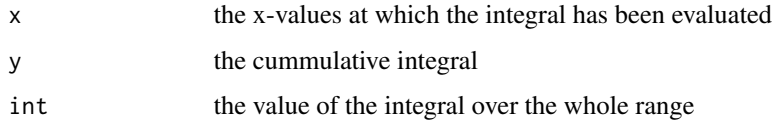

```
## integrate the normal density from -3 to 3
x<-seq(-3,3,length=100)
fx<-dnorm(x)
estimate<-sintegral(x,fx)$int
true.val<-diff(pnorm(c(-3,3)))
cat(paste("Absolute error :",round(abs(estimate-true.val),7),"\n"))
cat(paste("Relative percentage error :", 100*round((abs(estimate-true.val)/true.val),6),"%\n"))
```
<span id="page-22-0"></span>

Thins the output from an MCMC process

# Usage

thin(x, k)

# Arguments

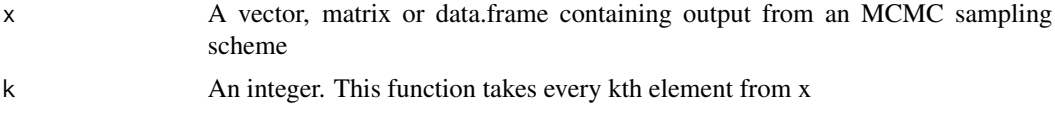

# Details

Note this function does not check to see if k is sensible.

### Value

A thinned vector, matrix or data frame containing every kth element of x.

```
## A blockwise Metropolis-Hastings chain of 1000 elements, thinned to
## 5th element
##
MCMCSampleBW <- bivnormMH(0.9, type = 'block')
MCMCSampleBW <- thin(MCMCSampleBW, 5)
```
# <span id="page-23-0"></span>Index

∗Topic datasets AidsSurvival.df, [2](#page-1-0) c10ex16.df, [7](#page-6-0) chd.df, [7](#page-6-0) hiermeanRegTest.df, [14](#page-13-0) logisticTest.df, [15](#page-14-0) poissonTest.df, [21](#page-20-0) ∗Topic misc sintegral, [22](#page-21-0) AidsSurvival.df, [2](#page-1-0) BayesCPH, [2](#page-1-0) BayesLogistic, [4](#page-3-0) BayesPois, [5](#page-4-0) bivnormMH, [6](#page-5-0) c10ex16.df, [7](#page-6-0) chd.df, [7](#page-6-0) credInt, [8](#page-7-0) credIntNum, [9](#page-8-0) credIntSamp, [10](#page-9-0) describe, [11](#page-10-0) ex16.df *(*c10ex16.df*)*, [7](#page-6-0) GelmanRubin, [12](#page-11-0) GR *(*GelmanRubin*)*, [12](#page-11-0) hierMeanReg, [13](#page-12-0) hiermeanRegTest.df, [14](#page-13-0) logisticTest.df, [15](#page-14-0) normGibbs, [15](#page-14-0) normMixMH, [17](#page-16-0) pNull, [18](#page-17-0) pnullNum, [19](#page-18-0) pnullSamp, [20](#page-19-0)

poissonTest.df, [21](#page-20-0) sintegral, [22](#page-21-0)

thin, [23](#page-22-0)